ıils ut difier ıne age

The copy filmed hare has been reproduced thanks to the generosity of:

## Tuational Library of Canada

The images appearing here are the best quality possible considering the condition and legibility of the original copy and in keeping with the filming contract specificationa.

Original copies in printed paper covers are filmed beginning with the front cover and ending on the last page with a printed or illustrated impression, or the back cover when appropriate. All other original copies are filmed beginning on the first page with a printed or illustrated impression, and ending on the last page with a printed or illustrated impretsion.

The last recorded frame on each microfiche shall contain the symbol  $\rightarrow$  (meaning "CON-TINUED"), or the symbol  $\nabla$  (meaning "END"), whichever applies.

Maps, plates, charts, etc., may be filmed at different reduction ratios. Those too 'arge to be entirely included in one exposure are filmed beginning in the upper left hand corner, left to right and top to bottom, as many frames as required. The following diagrams illustrate the method:

 $\mathbf{2}$ 

1

L'exemplaire filmé fut reproduit grâce à la générosité de:

Bibliothdque nationale du Canada

4

 $\lambda$ 

Las images suivantes ont 6t6 reproduites avec le plus grand soin, compte tenu de la condition at de la nettet6 de l'exemplaire film6, at en conformité avec les conditions du curitrat de filmage.

Les exemplaires originaux dont la couverture en papier est imprimée sont filmés en commençant par le premier plat et en terminant soit par la dernidre page qui comporte une empreinte d'impression ou d'illustration, soit par le second plat, salon le cas. Tous les autres examplairus originaux sont filmés en commençant par la premidre page qui comporte une empreinte d'impression ou d'illustration at en terminant par la dernidre page qui comporte une telle empreinte.

Un des symboles suivants apparaltra sur la dernière image de chaque microfiche, selon le cas: le symbole - signifie "A SUIVRE", le symbole  $\nabla$  signifie "FIN".

Les cartes, planches, tableaux, etc., peuvent être filmés à des taux de réduction différents. Lorsque le document est trop grand pour être reproduit en un seul clicné, il est filmé à partir de I'angle s;ip6rieur gauche, de gauche d droits, et de haut en bas, en prenant le nombre d'images nécessaire. Les diagrammes suivants illustrent la m6thode.

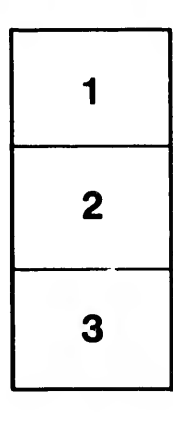

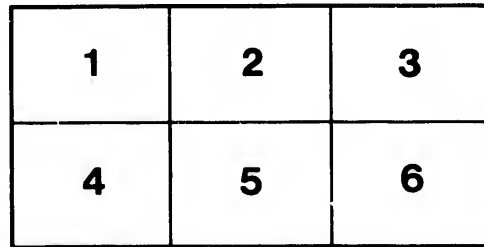

3

rata elure,

À

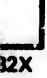